# AKADEMIA LOKALNA – CISCO

Projekt sieci komputerowej

Wykonał: Wojciech Wilk login: wilk\_w

1. Dane ogólne.

1.1 Podstawa opracowania dokumentacji.

1.2 Lokalizacja inwestycji.

2. Instalacja logiczna.

2.1 Normy przedmiotowe i zalecenia.

2.2 Struktura systemu okablowania.

2.3 Ogólne zalecenia dla systemów okablowania strukturalnego budynków.

2.3.1 Zalecenia dotyczące Punktu Dystrybucyjnego.

2.3.2 Wymagania instalacyjne dla przebiegów poziomych.

2.3.3 Zalecenia dotyczące uziemień.

2.3.4 Zalecenia odległości.

2.3.5 Polaryzacja, sekwencja i kod kolorowy.

2.3.6 Pomiary testowe i certyfikacja okablowania sygnałowego.

2.3.7 Sprzęt.

- 3. Projekt sieci.
	- 3.1. Schemat logiczny sieci

3.2. Topologia sieci

3.3. Adresacja sieci

3.4. Sposób prowadzenia kabli – okablowanie poziome.

- 3.5. Centralny Punkt Dystrybucyjny.
- 3.6. Przyłącze do Internetu
- 3.7.System oznaczeń
- 3.8.Testowanie

# **1. Dane ogólne.**

#### **1.1. Podstawa opracowania dokumentacji.**

Podstawą wykonania niniejszego projektu są:

- zamówienie na wykonanie projektu (cisco)
- dane zebrane podczas wizji obiektu przez projektantów,
- norma PN EN 50173,
- ustalenia z Działem Technicznym Firmy,
- informacje dotyczące umiejscowienia punktu dystrybucyjnego, umiejscowienia serwerów sieciowych oraz umiejscowienia stacji roboczych,
- brak informacji dotyczących założeń kosztorysu,
- konsultacje z osobą odpowiedzialną za instalacje ogrzewania i wentylacji w budynku, w szczególności przeprowadzenia tras kablowych.

#### **1.2. Lokalizacja inwestycji.**

Budynek Firmy X ul. Projektowa 10 Warszawa 00 – 001

# **2. Instalacja logiczna.**

# **2.1. Normy przedmiotowe i zalecenia.**

W chwili obecnej najpopularniejszym standardem stosowanym w kraju to m.in. PN – EN 50173, – "System okablowania strukturalnego". Powyższa norma i standardy definiują zasady projektowania i budowy instalacji okablowania strukturalnego.

#### **2.2. Struktura systemu okablowania.**

Na system okablowania strukturalnego składają się następujące elementy:

- Centralny punkt dystrybucyjny budynku (building distributor) CPD
- Okablowanie poziome (horizontal cable)

Okablowanie strukturalne z założenia zakłada pewną nadmiarowość instalowanych gniazd przyłączeniowych. Ma to na celu zaspokojenie potrzeb użytkownika przez dłuższy okres czasu bez potrzeby ciągłych doróbek. Nadmiarowość instalacji ma szczególne znaczenie w instalacjach wykonywanych przy użyciu technologii, gdzie późniejszy dostęp jest często kłopotliwy i wiąże się z demontażem elementów wystroju wnętrz (np. instalacje w ściankach szkieletowych lub zatapiane na stałe w wylewkach). Z badań amerykańskich wykazują że, co roku w biurze liczącym np. 400 pracowników 200 z nich przemieszcza się wraz ze sprzętem, tam gdzie zastosowano systemy okablowania strukturalnego, oszczędności z tego tytułu sięgają 50% kosztów ponownego okablowania.

#### **2.3. Ogólne zalecenia dla systemów okablowania strukturalnego budynków.**

#### **2.3.1. Zalecenia dotyczące Punktów Dystrybucyjnych.**

Punkty Dystrybucyjne (PD) umożliwiają krosowanie przebiegów poziomych do portów sprzętu aktywnego lub do przebiegów pionowych. Każdy PD powinien być zlokalizowany tak, aby przebiegi poziome nie przekraczały 90 metrów. PD zawierający przyłącza zewnętrzne systemowe powinien zawierać zarówno przyłącza do innych PD jak te przyłącza do sprzętu zlokalizowanego poza PD. PD powinny być podzielone na logiczne sekcje grupujące połączenia o podobnej funkcji, obszarze itp. Sekcje mogą być wielkości pojedyńczego panela lub też mogą składać się z wielu rack'ów. Sekcje powinny być umieszczone w rack'ach tak aby minimalizować długość występujących skrosowań. Tablice z uchwytami w sąsiednich rack'ach powinny być mocowane na tej samej wysokości, aby umożliwić swobodne przejście pomiędzy sekcjami na różnych rack'ach. Tablice z uchwytami powinny być zlokalizowane powyżej sekcji bloków lub powyżej i poniżej sekcji krosowań. Rack'i powinny być montowane tak aby umożliwić dostęp od tyłu dla celów serwisowych. Nie mniej niż 80 cm od ściany z tyłu nie mniej niż 90 cm od ściany z boku.

#### **2.3.2. Wymagania instalacyjne dla przebiegów poziomych.**

Kable biegnące ponad sufitem podwieszanym nie mogą być mocowane do konstrukcji sufitu. Kable należy umieścić w drabinkach metalowych. Aby zachować przejrzystość instalacji i ułatwić obsługę należy wszystkie kable prowadzić prostopadle lub równolegle do korytarza. Kable wchodzące i wychodzące do/z pomieszczeń (pod kątem 90 stopni) powinny skręcać łagodnie (minimalny promień skrętu = promień zgięcia powinien wynosić 4-krotność średnicy dla kabla UTP). Instalując kable należy zawsze sprawdzać czy nie są naprężone na końcach i na całym swoim przebiegu. Jeżeli kable znajdują się na otwartej przestrzeni, powinny być umieszczone w jednej płaszczyźnie, nie wolno owijać kabli dookoła rur, kolumn, itp.

Kable, na całej długości od puszki na ścianie do Punktu Dystrybucyjnego, powinny być wolne od sztukowań, zagnieceń i nacięć lub złamań. Żadne rozdzielanie par na dwa kanały komunikacyjne nie może być wykonane w infrastrukturze okablowania. Wszelkie adaptacje polegające na współdzielonym wykorzystywaniu kanału transmisyjnego (np. rozdzielanie par) musza być robione poza infrastruktura stałą systemu okablowania.

## **2.3.3. Zalecenia dotyczące uziemień.**

Centralny Punkt Dystrybucyjny powinien być połączony z punktem uziemionym budynku (wymagania jak dla sieci elektrycznej).

#### **2.3.4. Zalecane odległości.**

W okablowaniu poziomym maksymalna długość przebiegu kabla wynosi 90m, pomiędzy interfejsem użytkownika (PP) i punktem rozdzielczym (szafa rozdzielcza). Nie wolno w żadnym wypadku dopuścić do tego, by całkowita długość kabla pomiędzy stanowiskiem roboczym i punktem rozdzielczym plus przyłączenie do sieciowego sprzętu komputerowego przekroczyła 100m (kable krosowe, kabel przebiegu poziomego i kabel stacyjny).

#### **2.3.5. Polaryzacja, sekwencja i kod kolorowy.**

#### **Polaryzacja**

Polaryzacja jest definiowana jako wygląd zewnętrzny i rozmieszczenie kontaktów we wtykach modułowych. Przykładami polaryzacji jest np. WE8W lub RJ45, czy Modified Modular Jack czyli MMJ. Jeśli polaryzacja urządzenia nie pasuje do polaryzacji systemu okablowania (gniazda w puszkach) wtedy musimy użyć mechanicznego adaptera, który zapewni nam konwersję polaryzacji. Przyjęło się mówić, że gniazdo jest złączem rodzaju żeńskiego, a wtyk jest złączem rodzaju męskiego. Zastosowana przez nas polaryzacja to **WE8W** znana także pod nazwą RJ45. Jest to wersja 8-żyłowa polaryzacji wymienionych wyżej. Piny są oznaczone od 1 do 8. Złącze jest szersze i dlatego nie jest możliwe umieszczenie wtyku WE8W w gnieździe WE6W, natomiast wtyk WE6W można umieścić w gnieździe WE8W z tym, że pin l WE6W będzie podłączony z pinem 2 gniazda WE8W. Piny 1 i 8 nie będą podłączone, a w układzie z WE4W piny 1,2 oraz 7,8 także nie będą podłączone.

#### **Sekwencja**

Sekwencja jest definiowana jako kolejność w jakiej przychodzące pary Tip/Ring są podłączone do poszczególnych kontaktów we wtykach modułowych., np: które piny stanowią parę pierwszą. Istnieje 7 standardowych sekwencji połączeń: USOC, MMJ, 258A (inaczej EIA T568B), 10BaseT, EIA T568A (inaczej EIA) oraz OPEN DECconnect. Rodzaj stosowanej sekwencji jest wysoce istotny. Zastosowanie błędnej sekwencji może spowodować zwiększenie poziomu szumu i przesłuchu przy końcach (NEXT) pochodzącego od nie sparowanych żył.

Zastosowana przez nas sekwencja to:

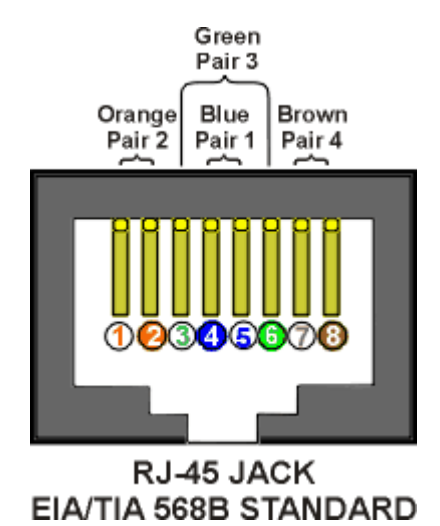

Jest to standard opracowany przez AT&T dla zastosowania w systemach PDS. Dla połączeń 8 – żyłowych – wtyki o polaryzacji WE8W i WE8K – sekwencja zalecana w nowych instalacjach.

#### **Kod kolorowy**

System kodu kolorowego składa się z dwóch uporządkowanych zestawów kolorów: pierwszego i drugiego. Każda para składa się z dwóch przewodów z których żyła "Tip" posiada oznaczenie kodem kolorowym składającym się z koloru A z pierwszego zestawu i koloru B z drugiego zestawu, a żyła "Ring" z koloru A z drugiego zestawu i koloru B z pierwszego zestawu. Kolor A jest oznaczony na większej szerokości, a B na mniejszej szerokości izolacji kabla. Dla kabli do 4 par dopuszcza się uproszczenie polegające na tym, że żyła "Tip" jest koloru z pierwszego zestawu, a żyła "Ring" jest koloru z drugiego zestawu.

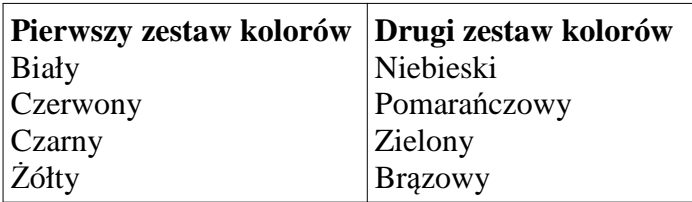

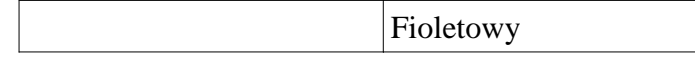

Kabel 4-parowy:

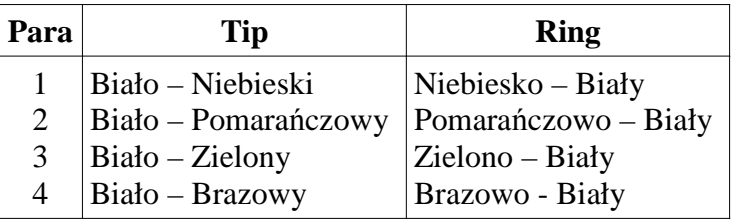

#### **2.3.6. Pomiary testowe i certyfikacja okablowania sygnałowego**

Prawidłowe funkcjonowanie sieci w dużym stopniu zależy od sprawności jej okablowania. Stąd też istotnym staje się także zastosowanie techniki pomiarowej, która pozwala na określenie w fazie budowy, a także rozbudowy i modernizacji sieci parametrów i zakładanej sprawności okablowania. Rolę urządzeń pomiarowych do tego celu spełniają testery okablowania (np. DSP-2000 czy DTX Cable Analyzer firmy Fluke Networks).

Każda instalacja sieciowa i jej okablowanie podlegać powinny tzw. Certyfikacji. Dotyczy to głównie nowoczesnego okablowania skrętkowego dla dużych prędkości transmisji. Pomiary testowe należy wykonać po wykonaniu instalacji, mają na celu poza badaniem własności transmisyjnych sieci, weryfikację dokumentacji sieci co jest bardzo istotne dla użytkownika dla właściwej obsługi eksploatacyjnej sieci oraz są podstawą działań na wypadek modernizacji lub naprawy.

Podstawą certyfikacji jest spełnienie wymagań technicznych norm uznawanych jako standard. Standardem w świecie stały się specyfikacje IEEE 802.x w dziedzinie transmisji sieciowej i specyfikacja EIA/TIA 568 z nowelą TSB 36 i TSB 40 w dziedzinie parametrów okablowania oraz norma ISO/DIS 11801. Normy te określają nie tylko parametry graniczne dla poszczególnych kategorii okablowania ale też warunki i sposób pomiaru tych wartości. Najistotniejsze dla wyników certyfikacji jest spełnienie założeń co do następujących parametrów okablowania: tłumienność, parametr NEXT (Near-end Crosstalk) - przesłuch międzyparowy, pomiar szumów w instalacji teleinformatycznej.

#### **2.3.7. Sprzęt**

System firmy Molex PowerCat 6, który spełnia wszystkie uznane międzynarodowe standardy wydajności, w tym TIA/EIA 568-B.2, ISO/IEC 1180:2002 i AS/NZS 3080:2002. PowerCat jest systemem, który oferuje szeroki asortyment produktów zgodnych z Kategorią 5e i 6, takich jak kable, panele krosowe, kable krosowe, gniazda i moduły, spełniające wszelkie wymagania komunikacyjne, zapewniając optymalną elastyczność i rezultaty niezależnie od przenoszenia, dodawania i modyfikacji elementów systemu.

# **Elementy systemu PowerCat 6**

# **Złącze DataGate Plus**

DataGate Plus jest gniazdem RJ-45 (WE8W) charakteryzującym się wyjątkowo wysokimi parametrami transmisyjnymi.

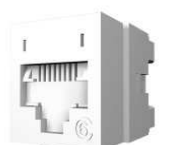

**Panel krosowy PowerCat 6**

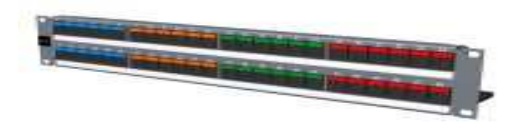

Panel krosowy wchodzący w skład nowego systemu PowerCat 6 w wersji 48xRJ45 (2U). W odróżnieniu od dotychczasowych konstrukcji, sześcioportowe harmonijki paneli krosowych, zbudowane są nie w oparciu o wspólną płytkę drukowaną ale o blok idealnie współpracujących ze sobą gniazd na bazie modułów Data Gate Plus.

## **Moduł Euromod**

Zarówno ekranowane jak i nieekranowane moduły Data Gate Plus wchodzą w skład tradycyjnie stosowanych przez Molex Premise Networks gniazd abonenckich w standardzie Euromod (WE8W) (25x50 mm). Zastosowane moduły Euromod są w wersji kątowej.

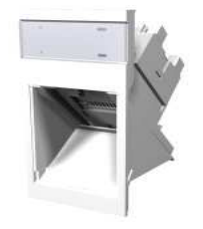

## **Kable krosowe PowerCat 6**

Wysokiej jakości kable krosowe PowerCat 6 zostały zaprojektowane tak aby z dużym zapasem spełniać wymagania kategorii 6.

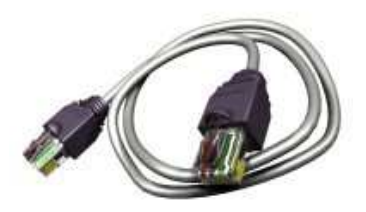

# **Pokrywy i moduły Contura**

Pokrywy współpracują z całkowicie nowatorskim rozwiązaniem gniazd kątowych wyposażonych w moduły DataGate Plus. Kątowa konstrukcja zmniejsza do minimum ryzyko uszkodzenia kabla na skutek zbyt małego promienia gięcia. Należy pamiętać, że moduły Contura mają wymiary 22x50mm, w związku z czym współpracuję tylko z pokrywami w tym samym standardzie. Niewykorzystane pola mogą być wypełnione dostępnymi w tym samym standardzie zaślepkami.

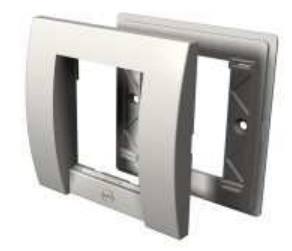

**Element porządkujący odcinki poziome**

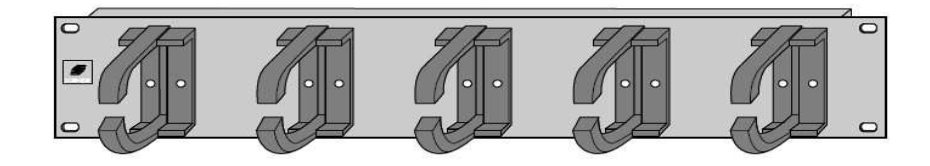

Koncepcja zastosowania modułów EUROMOD - Euromod RJ 45 (WE8W)

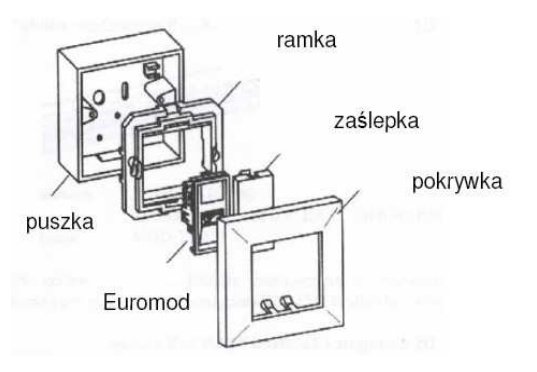

# **Szafa instalacyjna** - GFlex 37U 8x8 stojaca Tango T28837

#### Opis:

- Szafa stojąca 19" 37U 800 x 800mm
- Otwierane drzwi frontowe i tylnie
- Drzwi frontowe wykonane z przydymionego szkła
- Zdejmowane panele boczne
- Szafa wykonana z wysokiej jakości stali, profile montażowe o grubości 2,0mm pozostałe części ze stali o grubości 1,2mm
- Maxymalne obciążenie szafy: statyczne 500kg, dynamiczne 350 kg
- W zastawie: kółka i nóżki do szafy oraz zestaw śrubek
- Możliwość zamontowania wentylatora
- Wymiary 800/800/1833 (szerokość/głębokość/wysokość)

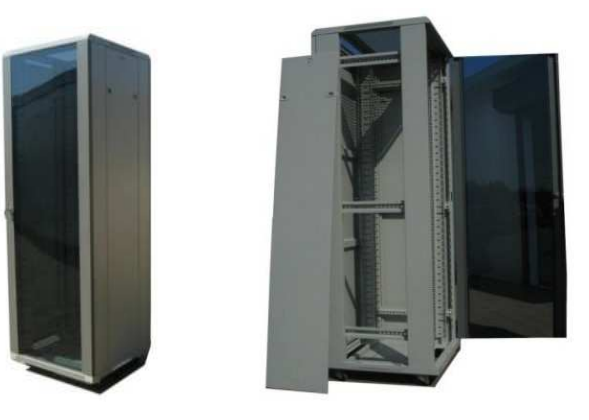

# **Zespół 4 wentylatorów sufitowych** do Tango GFlex T28837

Opis:

- Przeznaczony do montażu w podstawach i dachach szaf stojących "19" 8 x 8.
- Wyposażony standardowo w zabezpieczenie anty-przepięciowe.
- Uniwersalna budowa pozwala na montaż paneli jako wlotowych lub wylotowych,poprzez odpowiednie przykręcenie obudowy do ramki mocującej.
- Istnieje możliwość zamontowania w podstawie szafy panela wentylacyjnego wraz z panelem filtracyjnym zapewniającym filtrację zasysanego do szafy powietrza
- Obudowa wykonana z blachy stalowej, malowana.
- Zestaw montażowy ( kpl. śrub, uchwyt mocowania termostatu )
- panel 4 wentylatorowy o cechach:
	- -szerokość 410 mm
	- -głębokość 500 mm
	- -wyskość 47 mm
	- -wydajność 648-780 m^(3)/h

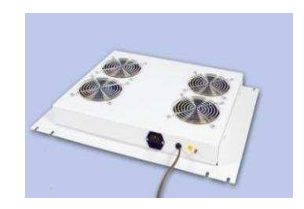

**Switch Cisco Catalyst 2950 48 10/100 with 2 1000BaseSX, Standard Image (x2)**

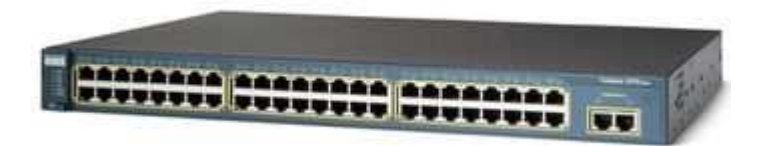

**Router Cisco 2801 w/AC PWR,2FE,4slots(2HWIC),2PVDM,2AIM,IP BASE,64F/128D** 

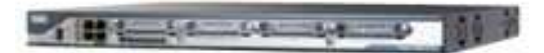

**APC Smart-UPS 2200VA USB & Serial RM 2U 230V**

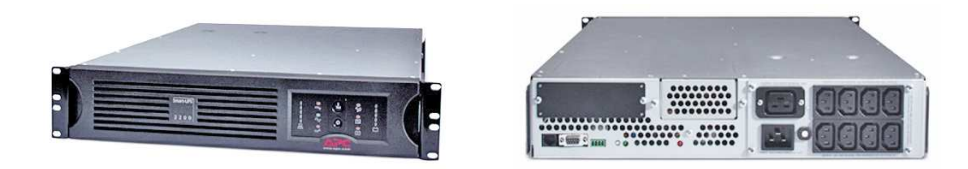

# **IBM xSeries 346, 2U, CPU Intel Xeon 2,8GHz, 1GB RAM**

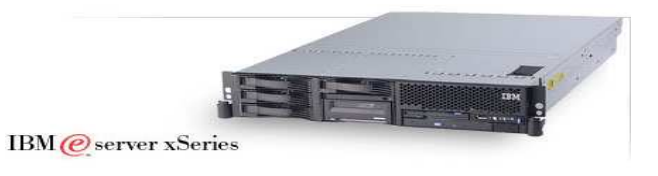

# **3.Projekt sieci**

## **3.1.Schemat logiczny sieci**

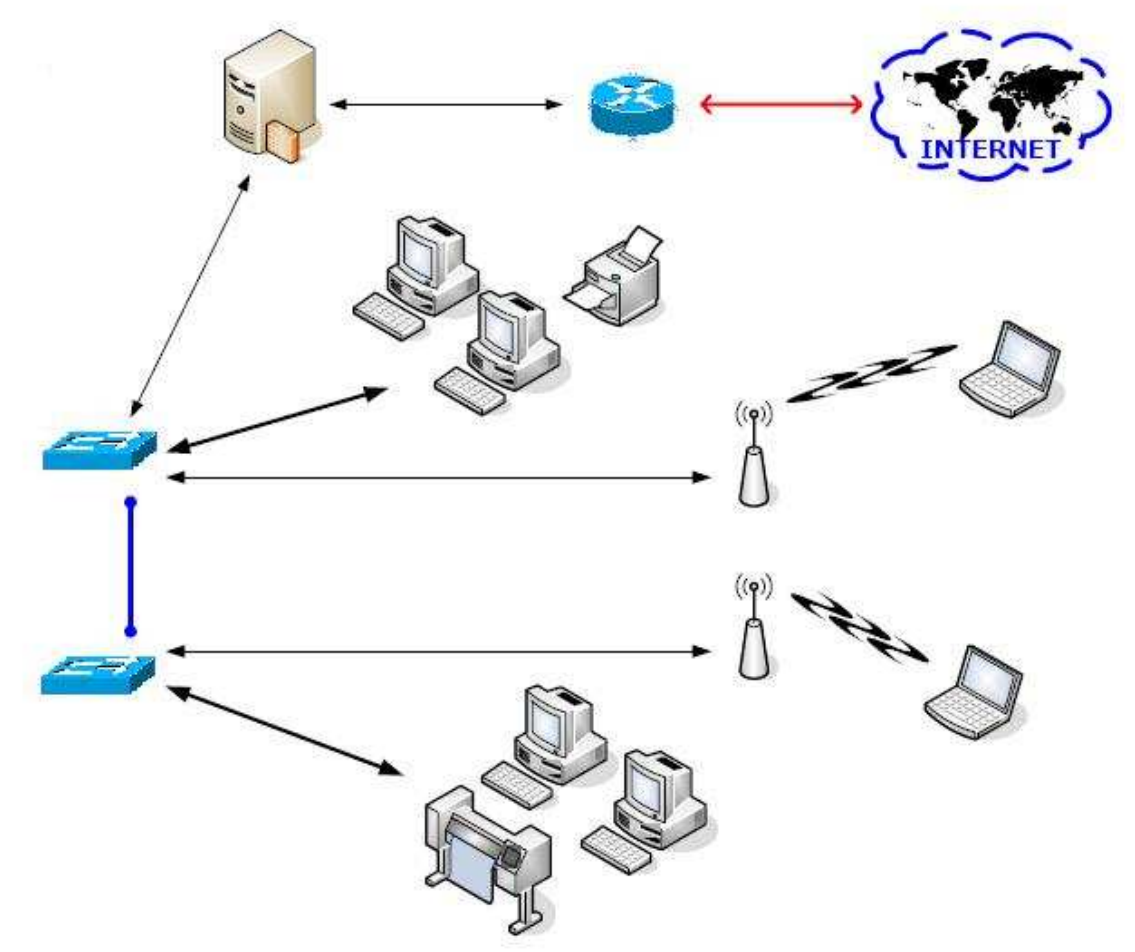

Rys.1 Schemat logiczny sieci

# **3.2. Topologia sieci.**

W tym projekcie sieć została zbudowana w topologii gwiazdy. Uzasadnione jest to tym, iż odcinki nie przekraczają długości 90m+2\*5m więc nie ma potrzeby wzmacniania sygnału. Punktem centralnym w naszej sieci, do którego zbiegają się wszystkie linki fizyczne są switche catalyst serii 2900 połączone między sobą w technologii EtherChannel co podwaja prędkość przesyłu danych pomiędzy nimi. Oba switche pracują w jednej domenie vtp co daje nam możliwość rozgłaszania bazy vlanów w jej obrębie.

#### **3.3. Adresacja sieci.**

Komputerom w sieci lokalnej zostaną przypisane adresy z prywatnej puli 192.168.1.0/24, ponieważ nie istnieje taka konieczność, aby komputery były widzialne z zewnątrz. Dla podanej puli przyjęta została maska 24 bitowa, czyli 255.255.255.0, co daje nam możliwość za adresowania 254 komputerów, odliczając jeden adres na bramkę.

Serwer DHCP będzie przydzielał adresy z zakresu 192.168.1.50 – 192.168.1.200. Adresy z zakresu 192.168.1.1 – 192.168.1.10 będą zarezerwowane dla serwerów, natomiast drukarki sieciowe będą miały nadawane statycznie adresy z przedziału 192.168.1.11 – 192.168.1.30. Wszelkie bezprzewodowe punkty dostępowe (Access Point) oraz urządzenia pośredniczące (zarządzalne) będą miały przydzielane adresy z zakresu 192.168.1.201 – 192.168.1.253. Jeden Access Piont przewidziany jest w Auditorium, pomieszczenie N (3.19). Aby umożliwić komputerom dostęp do sieci Internet, serwer z wbudowaną zaporą sieciową będzie miał uruchomioną usługę NAT oraz serwer DNS, który będzie buforował domeny oraz przypisane im adresy IP. Dostęp do sieci prywatnej będzie strzegł Firewall na serwerze pośredniczącym, który będzie tylko udostępniał niezbędne usługi.

## **3.4. Sposób prowadzenia kabli – okablowanie poziome.**

Okablowanie połączeniowe do gniazd komputerowych znajdujących się w poszczególnych pomieszczeniach rozprowadzone jest z Centralnego Punktu Dystrybucyjnego (CPD) umieszczonego w pomieszczeniu nr 3.18 budynku. Kable pod sufitem będą prowadzone w drabinkach metalowych, natomiast zejścia do poszczególnych pomieszczeń w korytach kablowych o wymiarach 130x50mm mocowanych do ścian. Natomiast w pomieszczeniach szkoleniowych w korytach kablowych o wymiarach 50x30mm mocowanych do ścian i podłogi. Koryta i kable instalacji sieciowej należy poprowadzić zgodnie z rysunkiem nr 2. Trasa kablowa w salkach szkoleniowych powinna przebiegać pod dolną linią okien. Kable wchodzą i odchodzą od swojego toru pod kątami prostymi. Wszystkie kable poprowadzone są równolegle lub prostopadle do pomieszczeń. Zachować promienie gięcia kabla (8 razy średnica dla kabla UTP).

W pomieszczeniach szkoleniowych należy kable zaterminować gniazdem modularnym typu RJ45 568B umieszczonym w puszce podtynkowej, lub puszce podłogowej. Przebicia między pomieszczeniami wykonać w miejscach określonych na rysunkach przebiegu tras kablowych. Trasy kablowe przedstawiono na rysunku. Wszystkie cztery pary skrętki zaterminować w gniazdach RJ-45 i na panelach, zgodnie z kodem kolorowym EIA/TIA 568B.

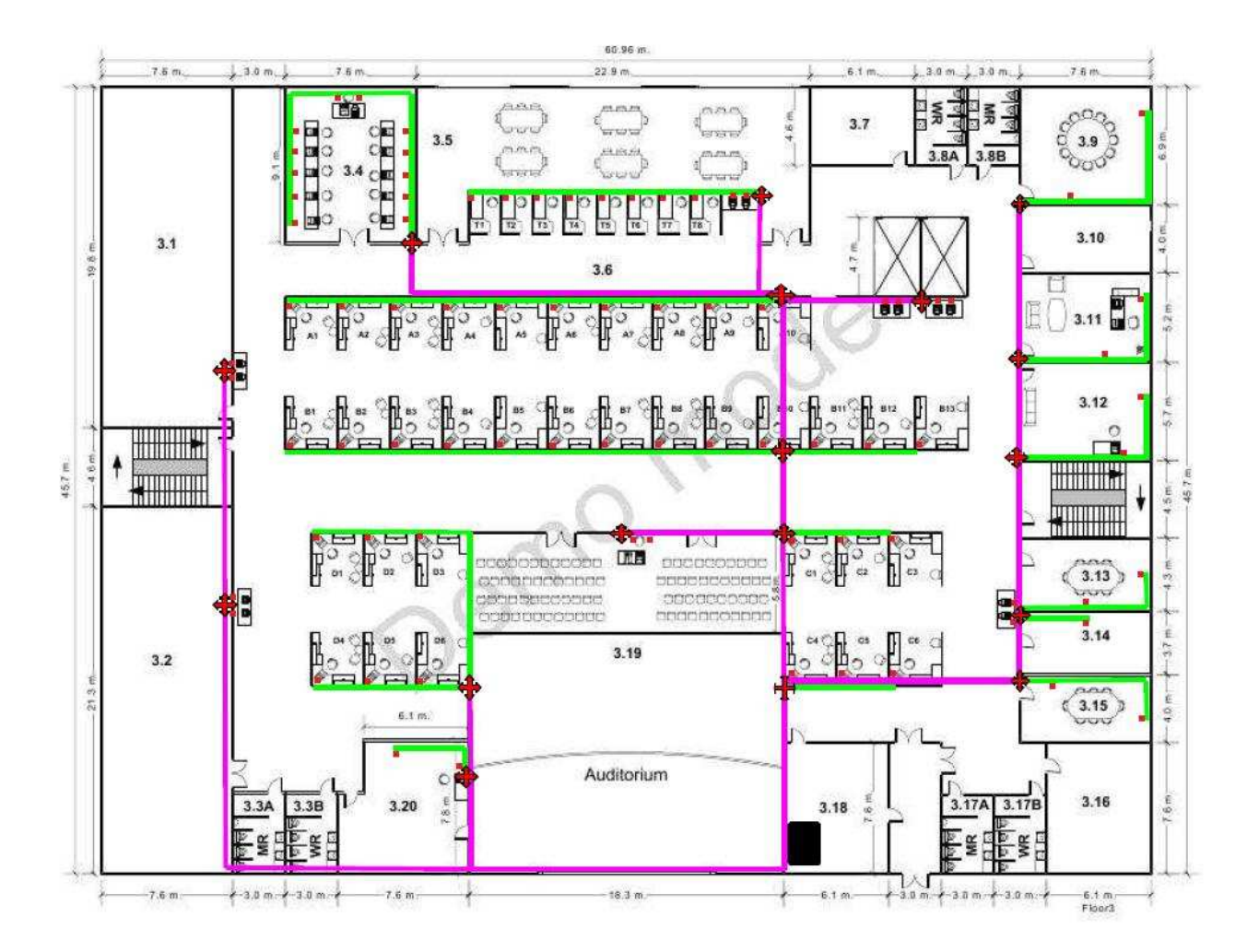

Rys. 2. Okablowanie poziome

- Zejście z sufitu do podłogi Okablowanie pod sufitem w korycie metalowym Okablowanie w korytach PCV
	- Gniazda RJ 45

## **3.5. Centralny Punkt Dystrybucyjny.**

Opis punktu dystrybucyjnego z punktu widzenia okablowania poziomego (skrętkowego). Do pomieszczenia przeznaczonego dla celów CPD nie powinny mieć dostępu osoby nieuprawnione i pomieszczenie to musi być zamknięte na klucz. Klucz może być wydawany tylko i wyłącznie osobom do tego uprawnionym wraz ze sporządzeniem notatki w dzienniku wizyt w CPD.

Oprócz tego należy zainstalować urządzenie typu klimatyzator w celu utrzymania odpowiedniej wilgotności i temperatury w pomieszczeniu.

Wszystkie kable powinny zostać zakończone na panelach krosujących (PowerCat 6) z

gniazdami typu RJ45. Podłączenia do urządzeń aktywnych i pasywnych ma być zrealizowane przy pomocy kabli krosowych PowerCat 6. W punkcie dystrybucyjnym zlokalizowanym w pomieszczeniu nr 3.18 należy zamontować 1 szafę instalacyjną 19calową o wysokości 37U (szer. 800mm x gł.800mm, wys.1833mm z kółkami). Wybór wysokości szaf podyktowany wysokością pomieszczenia 3.18, ilością urządzeń montowanych w szafach, oraz pozostawieniem odpowiednich rezerw dla instalacji urządzeń aktywnych oraz dalszej rozbudowy w przyszłości.

W szefie instalacyjnej zastosowano elementy porządkujące odcinki poziome montowane ponad patchpanelem oraz jednym z przełączników. Kolejność montowania elementów pasywnych oraz aktywnych przedstawia rysunek nr 3.

Szafę montażową należy wyposażyć w zasilacz bezprzerwowy, do którego należy doprowadzić zasilanie 220V. Szafy instalacyjne zostały przedstawione na rysunkach.

Należy zastosować przełączniki 10/100/1000 Mb/s Catalyst CISCO serii 2900. Urządzenie automatycznie wykrywa, z jaką szybkością pracuje podłączony sprzęt (10 Mb/s, 100 Mb/s, lub 1000 Mb/s.). Wszystkie przebiegi poziome komputerowe zakończone zostały w modułach Euromod z gniazdami RJ 45.

Należy pamiętać o usunięciu z bezpośredniego otoczenia punktu dystrybucyjnego urządzeń mogących powodować zakłócenia (np. silniki, generatory).

#### **3.6. Przyłącze do Internetu.**

Dostęp do Internetu będzie realizowany w technologii Frame Relay wykupionej w Telekomunikacja Polska S.A. Jest to bezpośrednie, stałe i szybkie łącze internetowe, które umożliwia Użytkownikom nieograniczony dostęp do zasobów ogólnoświatowej sieci 24 godziny na dobę, przez 7 dni w tygodniu. W ramach usługi dostęp do internetu Frame Relay tp świadczony jest stały, szerokopasmowy, symetryczny dostęp do internetu dostępny w 2 wariantach: szybkości dołączenia do 1 Mbit/s, oraz szybkości dołączenia do 2 Mbit/s. Warunkiem podstawowym skorzystania z usługi jest stwierdzenie przez służby techniczne TP możliwości technicznych świadczenia usługi oraz podpisanie umowy o świadczenie przez Telekomunikację Polską S.A. usługi dostęp do internetu Frame Relay tp.

#### **3.7. System oznaczeń.**

Przyjęto następujący system oznaczeń:

Ze względu, że stanowiska w boksach zostały oznaczone literami, poszczególne numery pomieszczeń zastąpiono literami. Przedstawia się to następująco:

pomieszczenie 3.4 – E pomieszczenie 3.6 – P pomieszczenie 3.9 – F pomieszczenie 3.11 – G pomieszczenie 3.12 – H pomieszczenie 3.13 – I pomieszczenie 3.14 – J pomieszczenie 3.15 – K pomieszczenie 3.18 – L (CPD) pomieszczenie 3.19 – N

Oznaczenie składa się z trzech segmentów oddzielonych "-".

Segment pierwszy oznacza numer patchpanela, w którym kabel jest rozkrosowany,

Segment drugi zawiera literę oznaczającą pomieszczenie bądź dział (dotyczy boksów) oraz numer gniazda abonenckiego,

Segment drugi oznacza port w patch panelu, w którym kabel jest rozkrosowany.

#### Przykład:

 $1 - E7 - 20$ 

opis oznaczenia:

- numer panela 1,

- oznaczenie pomieszczenia i numer gniazdka E7,

- numer portu w panelu – 20.

## Uwaga:

- Na każdy punkt abonencki przypada 1 gniazdo modularne typu RJ45, przeznaczone dla podłączenia komputera stacjonarnego.

- Instalację gniazda modularnego RJ45 należy przeprowadzać po zakończeniu podłączania gniazd elektrycznych w danym panelu. Wymieniona kolejność ma zapobiec uszkodzeniu gniazd modularnych RJ45.

#### **3.8. Testowanie.**

#### **Pomiar kabla UTP.**

Z uwagi na konieczność zapewnienia wysokiej dokładności okablowanie powinno być sprawdzane

w podanej kolejności:

- okablowanie poziome
- całość okablowania (włączając kable stacyjne i krosowe).

Zaleca się stosowanie w terenie podręcznego testera – umożliwiającego przeprowadzenie testów dynamicznych kabli i kanałów UTP w zakresie częstotliwości do 100 MHz.

# **Konserwacja.**

Okablowanie strukturalne nie wymaga żadnej konserwacji. Zamontowane białe listwy natynkowe należy przeczyścić w miarę potrzeby miękką szmatką flanelową zwilżoną wodą z mydłem.

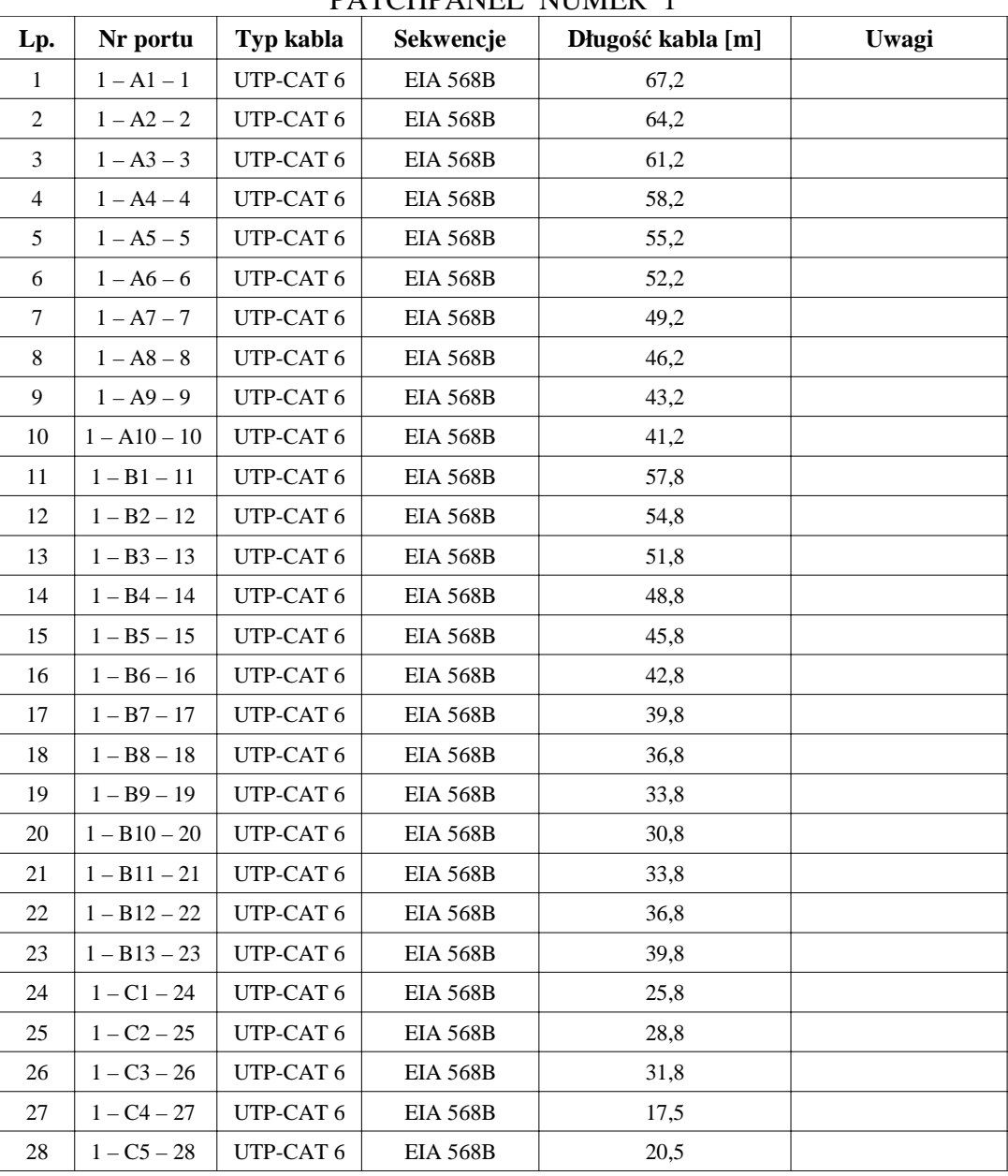

Zestawienie długości poszczególnych odcinków kabli UTP

PATCHPANEL NUMER 1

| 29 | $1 - C6 - 29$  | UTP-CAT 6 | <b>EIA 568B</b> | 23,5 |  |
|----|----------------|-----------|-----------------|------|--|
| 30 | $1-D1-30$      | UTP-CAT 6 | <b>EIA 568B</b> | 52,9 |  |
| 31 | $1 - D2 - 31$  | UTP-CAT 6 | <b>EIA 568B</b> | 49,9 |  |
| 32 | $1 - D3 - 32$  | UTP-CAT 6 | <b>EIA 568B</b> | 46,9 |  |
| 33 | $1 - D4 - 33$  | UTP-CAT 6 | <b>EIA 568B</b> | 44,9 |  |
| 34 | $1 - D5 - 34$  | UTP-CAT 6 | <b>EIA 568B</b> | 41,9 |  |
| 35 | $1 - D6 - 35$  | UTP-CAT 6 | <b>EIA 568B</b> | 38,9 |  |
| 36 | $1 - P1 - 36$  | UTP-CAT 6 | <b>EIA 568B</b> | 54,2 |  |
| 37 | $1 - P2 - 37$  | UTP-CAT 6 | <b>EIA 568B</b> | 54,2 |  |
| 38 | $1 - P3 - 38$  | UTP-CAT 6 | <b>EIA 568B</b> | 67,7 |  |
| 39 | $1 - P4 - 39$  | UTP-CAT 6 | <b>EIA 568B</b> | 67,7 |  |
| 40 | $1 - P5 - 40$  | UTP-CAT 6 | <b>EIA 568B</b> | 45,0 |  |
| 41 | $1 - P6 - 41$  | UTP-CAT 6 | <b>EIA 568B</b> | 45,0 |  |
| 42 | $1 - P7 - 42$  | UTP-CAT6  | <b>EIA 568B</b> | 47,0 |  |
| 43 | $1 - P8 - 43$  | UTP-CAT 6 | <b>EIA 568B</b> | 47,0 |  |
| 44 | $1 - P9 - 44$  | UTP-CAT 6 | <b>EIA 568B</b> | 47,0 |  |
| 45 | $1 - P10 - 45$ | UTP-CAT6  | <b>EIA 568B</b> | 47,0 |  |
| 46 | $1 - P11 - 46$ | UTP-CAT 6 | <b>EIA 568B</b> | 34,8 |  |
| 47 | $1 - P12 - 47$ | UTP-CAT 6 | <b>EIA 568B</b> | 34,8 |  |
| 48 |                |           |                 |      |  |

PATCHPANEL NUMER 2

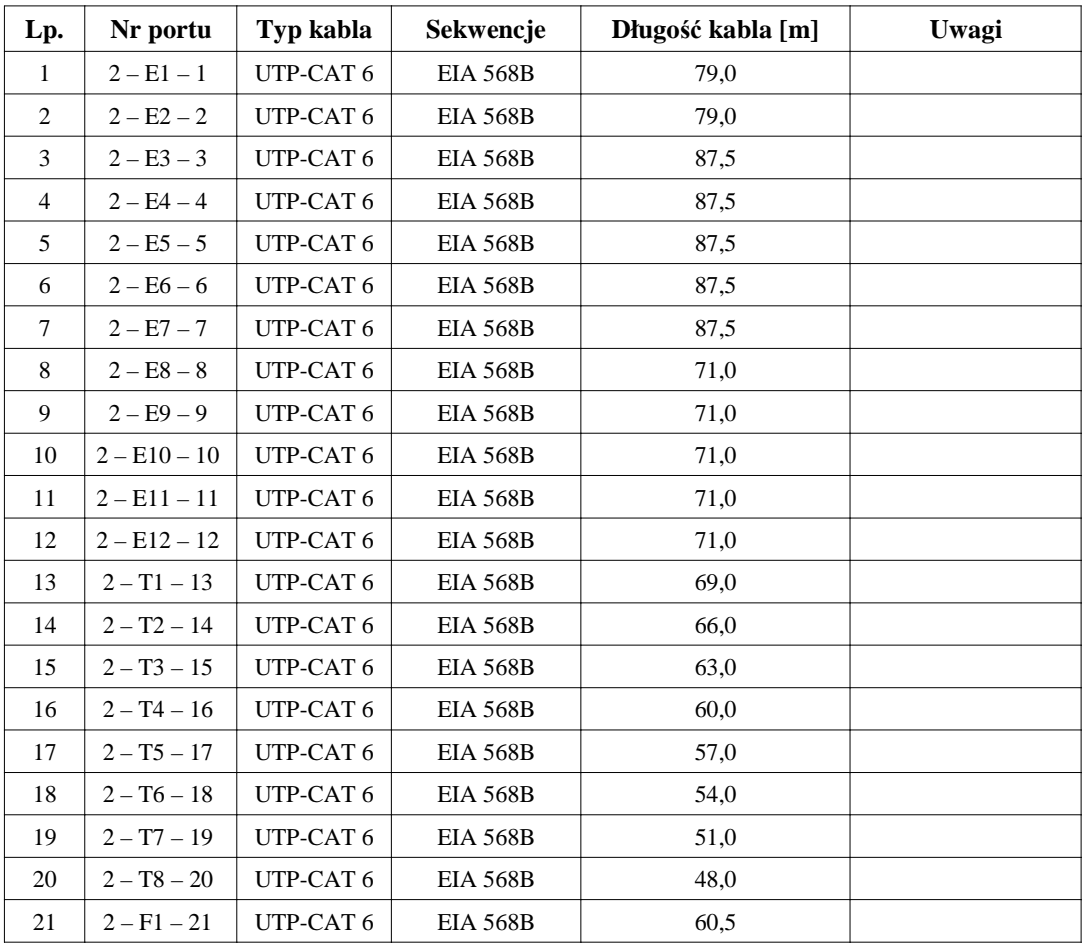

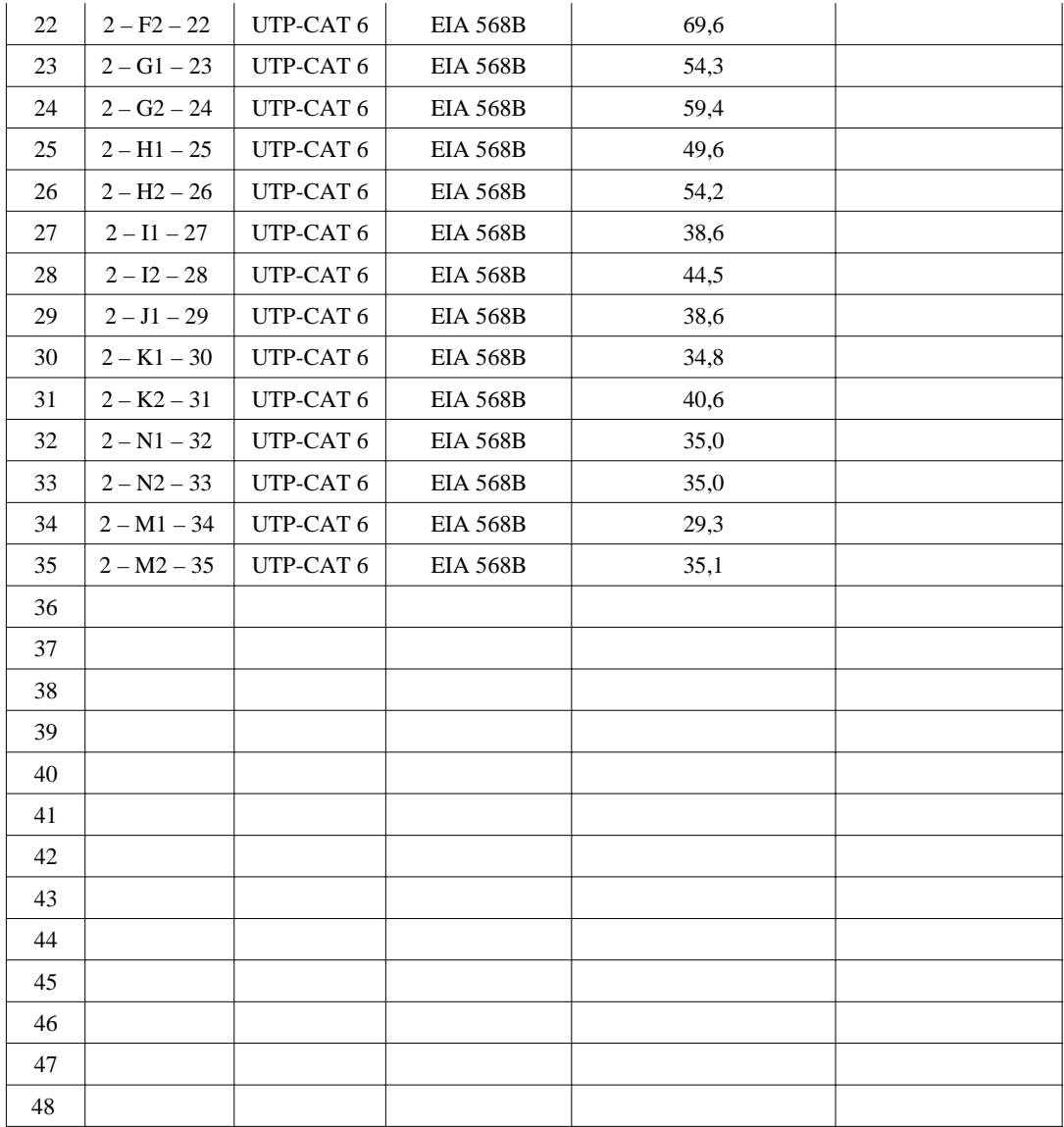

Średnia długość odcinka z portu patchpanela 1 do gniazda stacji roboczej wynosi 44,81m. Średnia długość odcinka z portu patchpanela 2 do gniazda stacji roboczej wynosi 59,90m.

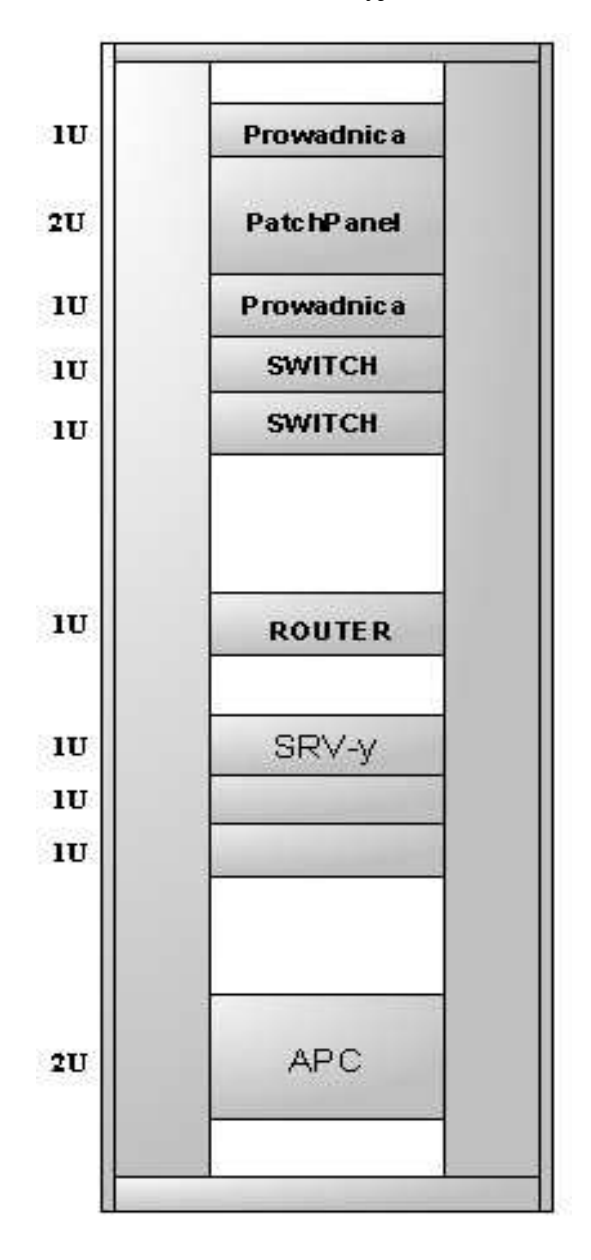

Szafa instalacyjna

Rys. 3. Szafa krosownicza

Zestawienie materiałów:

- łączna długość kabla UTP Cat. 6 bez patchcordów 4203,7m,
- $\bullet$  62 odcinki patchcordów 3m kabli stacyjnych PowerCat 6,
- 82 odcinki patchcordów 1m kabli krosowych PowerCat 6 do wykonania krosów w szafie instalacyjnej w CPD,
- 3 odcinki patchcordów 2m kabli krosowych PowerCat 6 do podłączenia 3 serwerów rackowych zainstalowanych w szafie instalacyjnej,
- $\bullet$  1 patchcord 2m – kabli krosowych PowerCat 6 do podłączenia routera,
- $2x0,5m$  patchcordy kabli krosowych PowerCat 6 dla połączenia switchy w technice EtherChannel,
- 82 kompletów systemu PowerCat 6,
- $\bullet$  drabinka metalowa 185m,
- koryto kablowe  $PCV 191,2m$
- 1 szafa instalacyjna GFlex 37U 800x800 stojaca Tango T28837,
- 1 zespół 4 wentylatorów sufitowych do Tango GFlex T28837,
- 2 elementy porządkujące odcinki poziome,
- 1 panel krosowy PowerCat 6 w wersji 48xRJ45,
- 1 router Cisco 2801
- 2 switche Catalyst 2950 48 portów.
- 1 APC Smart-UPS 2200VA USB & Serial RM 2U 230V
- 3 serwery IBM xSeries 346, CPU Intel Xeon 2,8GHz, 1GB RAM.